# **RANCANG BANGUN SISTEM INFORMASI BERBASIS E-COMMERCE**

## **PADA RATNA PETSHOP KLATEN**

#### **SKRIPSI**

Untuk memenuhi sebagai persyaratan

Mencapai Drajat Sarjana

Program Studi Teknik Informatika

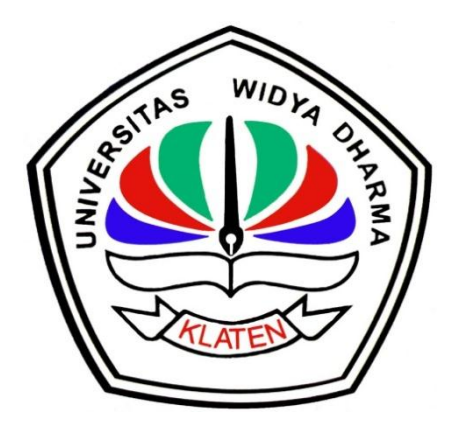

Disusun oleh:

**Rudi Ariyanto**

**1271101342**

### **PROGRAM STUDI TEKNIK INFORMATIKA**

## **FAKULTAS ILMU KOMPUTER**

**UNIVERSITAS WIDYA DHARMA**

**KLATEN**

**2016**

## RANCANG BANGUN SISTEM INFORMASI BERBASIS E-COMMERCE

### PADA RATNA PETSHOP KLATEN

Diajukan Oleh:

Rudi Ariyanto

1271101342

Telah disetujui oleh

Pembimbing Utama

Drs.Mahmad Yusuf, M.Kom NIP. 131 944 780

 $Tanggal: 19$  Mei  $2016$ 

Pembimbing Pendamping

Heru Setiya Nugraha, ST, M. Kom NIK. 690 915 348

Mengetahui

Ketua Program Studi

t.

Fajar Budi Hartono, M.Eng MIK. 690 909 299

Tanggal: 17 Mei 2016 .<br>Baa

Tanggal: 20 Mei 2016

### **HALAMAN PENGESAHAN**

# Diterima dan disetujui oleh Panitia Penguji

# Fakultas Ilmu Komputer, Universitas Widya Dharma Klaten.

Hari

: Selasa

Tanggal : 31 Mei 2016

Tempat

: Universitas Widya Dharma Klaten

Susunan Dewan Penguji:

ctua Drs.Mahmud usuf, M.Kom NIP. 131 943 780

Heru Setiya Nugraha, ST, M. Kom

NIK. 690 915 348

**Sekretaris** 

r

Penguji Utama

Agustinus Suradi, M.Kom NIK.690 914 344

Penguji Pendamping

Rizka Safitri Lutfiyani, M.Eng NIK. 690 116 362

Skripsi ini telah diterima dan disahkan sebagai salah satu persyaratan untuk memperoleh gelar sarjana, oleh :

DEKAN FAKULTA ILMU KOMPUTER Drs.Sri Wiyanta, M.Kom

NIK. 690 990 118

#### **SURAT PERNYATAAN**

Yang bertanda tangan di bawah ini:

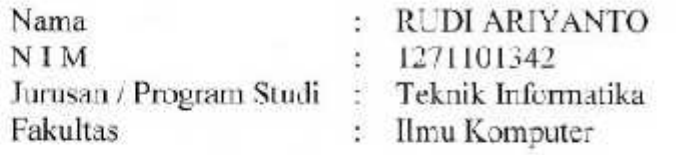

Dengan ini menyatakan dengan sesungguhnya bahwa Skripsi:

Judul

: " Rancang Bangun Sistem Informasi Berbasis E-Commerce Pada Ratna Petshop Klaten "

Adalah benar-benar karya saya sendiri dan bebas dari plagiat. Hal-hal yang bukan merupakan karya saya dalam Skripsi ini telah diberi tanda sitasi dan ditunjukkan dalam Daftar Pustaka.

Apabila di kemudian hari terbukti pernyataan saya tidak benar, saya bersedia menerima sanksi akademik berupa pembatal ijazah dan pencabutan gelar yang saya peroleh dari Skripsi ini.

> Klaten, 31 Mei 2016 Yang membuat pernyataan,

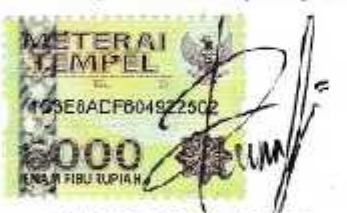

(RUDI ARIYANTO)

# **HALAMAN MOTO**

Sebuah tantangan akan selalu menjadi beban, Jika itu hanya dipikirkan. Sebuah cita-cita juga adalah beban, Jika itu hanya angan-angan.

Sesuatu akan menjadi kebanggan, Jika susuatu itu dikerjakan, Dan bukan hanya dipikirkan.

Sebuah cita-cita akan menjadi kesuksesan, Jika kita awali dengan bekerja untuk mencapainya Bukan hanya menjadi impian.

If you fall a thousand times, stand up millions of times because you do not know how close you are to success.

Kesempuraan adalah hal pertama yang selalu saya pikirkan ketika saya melakukan sebuah pekerjaan namun tidak melupakan kejujuran dalam dalam sebuah proses.

Orang yang belajar dari kesalahan adalah orang yang berani sukses. Tiada hari untuk mengeluh, tiada hari tanpa belajar

Belajar tidak selalu dari buku, lingkungan juga bisa membuat kita mengambil pelajaran.

# **HALAMAN PERSEMBAHAN**

Puji syukur kehadirat ALLAH SWT, Kupersembahkan karya kecil yang sangat sederhana dan tak sempurna ini, serta ucapan terima kasih yang tak terhingga kepad :

- $\checkmark$  Kedua orang tuaku Bapak Tukiyo dan Ibu Sumini, yang sudah mendoakan dan merestui segala perjalanan hidupku, yang selalu memberikan wejangan-wejangan yang begitu bermanfaat, sehingga dapat menyelesaikan segala urusan dengan baik termasuk tugas akhir ini.
- $\checkmark$  Buat Seseorang yang berbintang LEO, yang selalu bisa memberiku motifasi dikala sedang terpuruk, selalu menyemangati dan tak pernah letih maupun lelah dikala aku sedang Bad mood, cuek dan marah-marah.
- Buat Teman-tman TI A / B Khususnya yang paling berperan dalam penyusunan skripsi ini (Adit D'dark, HWP, Ainun, Sakka Handsome, Mr.Bean, Elyas, Ocid, Ambon, Si ree, Mbok dhe, kacoeng, Irult08, Daus gembel). Mereka Yang selalu aku banggakan dan yang selalu bisa aku handalkan, bagiku mereka keluargaku. Semoga kita eratkan persahabatan kita. Setiap pertemuan pasti akan datang waktu perpisahan, tapi perpisahan dikehidupan yang kekal. Amin ya Rabbal'alamin, Selamat berjuang temanteman dengan ilmu yang kita miliki dan semangat yang baik untuk mencapai hasil yang terbaik.
- $\checkmark$  Buat TEAM FUTSAL (Kingdom FC, Pandom FC, Fushion FC, Gondangan FC, Narno FC), Yang telah melibatkan keringat saya untuk mencapai kemenangan, yang telah mengajarkan apa artinya kemenangan yang sesuangguhnya ("Kemenangan tidak akan bisa dicapai tanpa melibatkan orang lain").
- $\checkmark$  Buat Dosen pembimbing I, Bapak Drs.Mahmud Yusuf, M.Kom yang selalu dapat menjawab pertanyaan saya mengenai perkembangan naskah yang sedang saya susun.
- $\checkmark$  Buat Dosen pembimbing II, Bapak Heru Setiya Nugraha, ST, M.Kom yang selalu dapat mempermudah dalam penyusunan naskah sripsi saya, beliau adalah dosen termuda sekaligus tergaul di ILKOM.

 $\checkmark$  Untuk Almamaterku (Uniersitas Widya Dharma Klaten) dan Negeri ini yang telah banyak memberiku ilmu dan pengalaman, kami akan selalu melakukan yang terbaik untuk ibu pertiwi agar tidak lagi menangis.

#### **KATA PENGANTAR**

Puji dan rasa syukur mendalam penulis panjatkan kehadirat Allah SWT, karena berkat limpahan rahmat, hidayah, dan inayah-Nya maka skripsi ini dapat diselesaikan dengan baik. Salam dan salawat semoga selalu tercurah pada baginda Rasulullah Muhammad SAW.

Skripsi yang berjudul "Rancang Bangun Ssitem Informasi Berbasis E-Commerce Pada Ratna Petshop Klaten" ini kami susun untuk memenuhi persyaratan kurikulum sarjana strata-1 (S-1) pada Jurusan Teknik Informatika, Fakultas Ilmu Komputer, Universitas Widya Dharma Klaten.

Penulis mengucapkan rasa terimasih yang sebesar-besarnya atas semua bantuan yang telah diberikan, baik secara langsung maupun tidak langsung selama penyusunan tugas akhir ini hingga selesai. Secara khusus rasa terimakasih tersebut kami sampaikan kepada:

- 1. Bapak Prof. Dr.Triyono, Mpd Selaku Rektor Universitas Widya Dharma Klaten.
- 2. Bapak Drs.Sri Wiyanta, M.Kom Selaku Dekan Universitas Widya Dharma Klaten.
- 3. Bapak Fajar Budi Hartono, M.Eng Selaku Ketua Program Studi Teknik Informatika Universitas Widya Dharma Klaten.
- 4. Bapak Drs.Mahmud Yusuf, M.Kom Selaku Dosen Pembimbing I, yang telah berkenan dan rela mengorbankan waktu, tenaga dan pikiran, untuk memberikan petunjuk dan bimbingan.
- 5. Bapak Heru Setiya Nugraha, ST, M.Kom Selaku Dosen Pembimbing II, yang juga telah berkenan dan rela mengorbankan waktu, tenaga dan pikiran, untuk memberikan petunjuk dan bimbingan.
- 6. Seluruh Dosen Fakultas Ilmu Komputer Universitas Widya Dharma Klaten yang telah memberikan bekal ilmu selama perkuliahan.
- 7. Bapak, Ibu dan Kakak tercinta yang telah memberikan motivasi, doa dan bantuanya selama ini.
- 8. Bapak Fajar Sabdani Selaku pemipin Ratna Petshop Klaten yang telah memberi izin dan bantuan dalam pelaksanaan penyususnan laporan.
- 9. Seluruh teman-temanku yang telah memberikan masukan dan memberi semangat serta arahan hingga tersusunya laporan skripsi ini.

Penulis menyadari bahwa tugas akhir ini belum sempurna, baik dari segi materi meupun penyajiannya. Untuk itu saran dan kritik yang membangun sangat diharapkan dalam penyempurnaan tugas akhir ini.

Terakhir penulis berharap, semoga tugas akhir ini dapat memberikan hal yang bermanfaat dan menambah wawasan bagi pembaca dan khususnya bagi penulis juga.

Klaten, 16 Mei 2016

Penulis

(Rudi Ariyanto)

# **DAFTAR ISI**

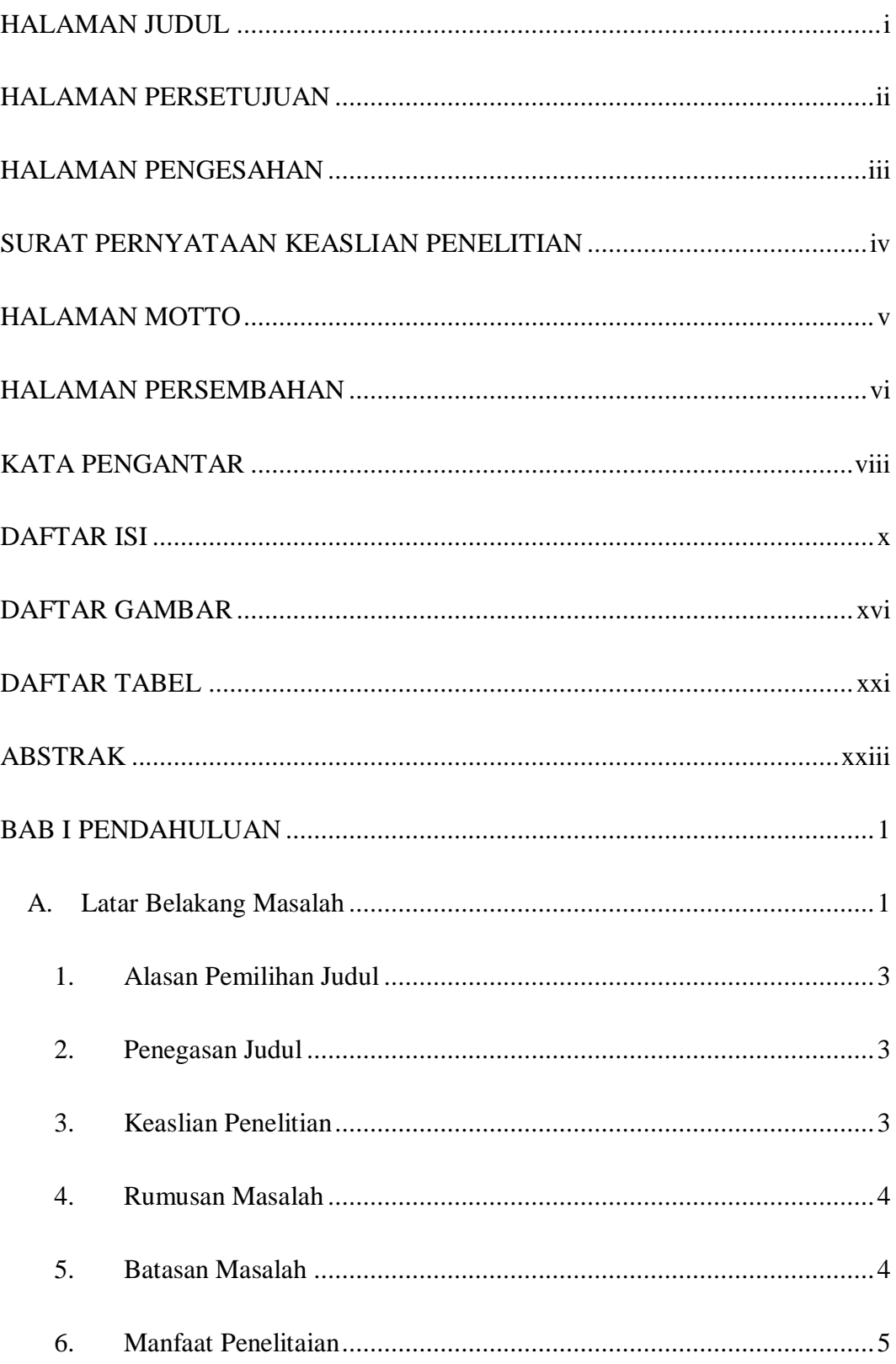

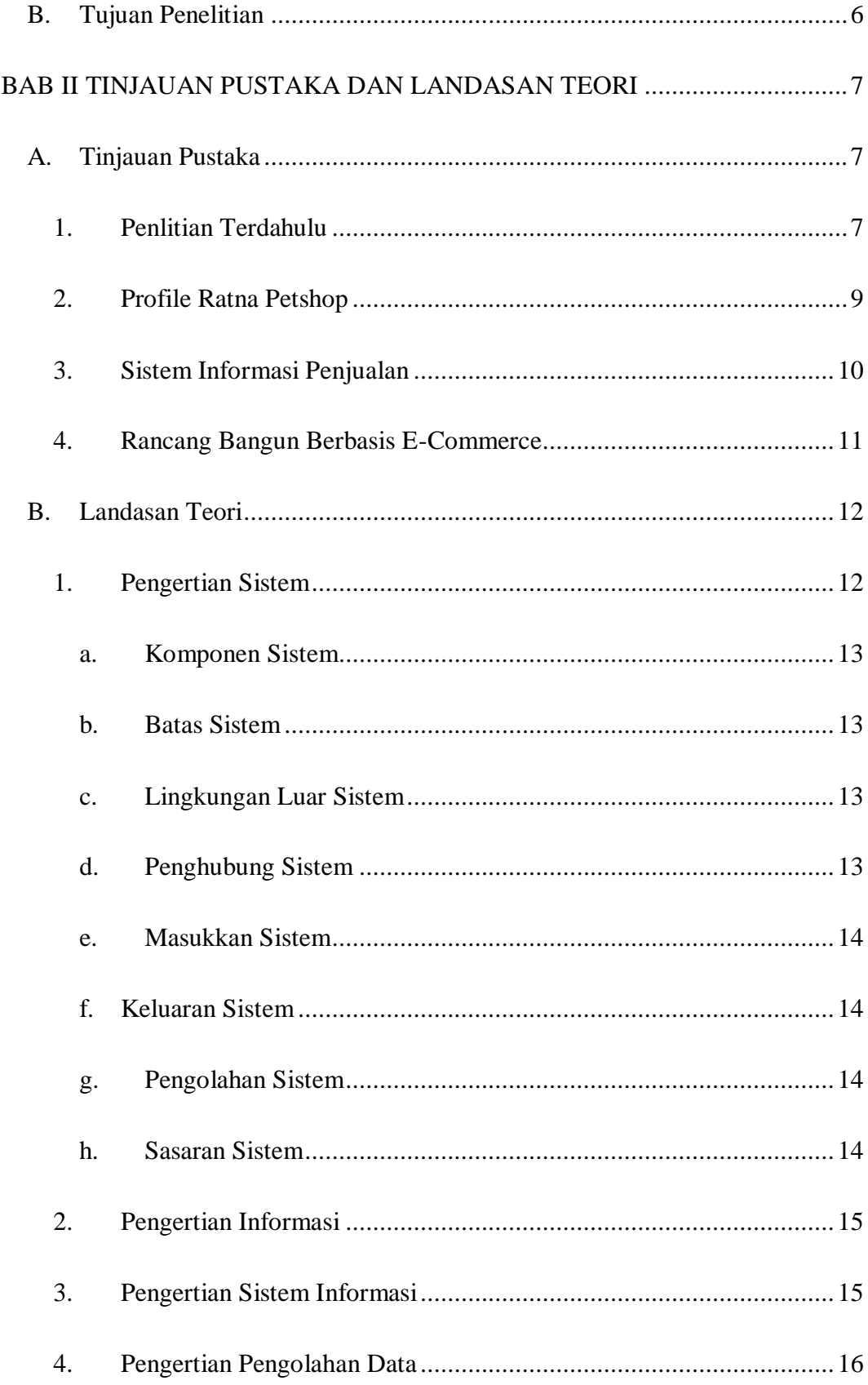

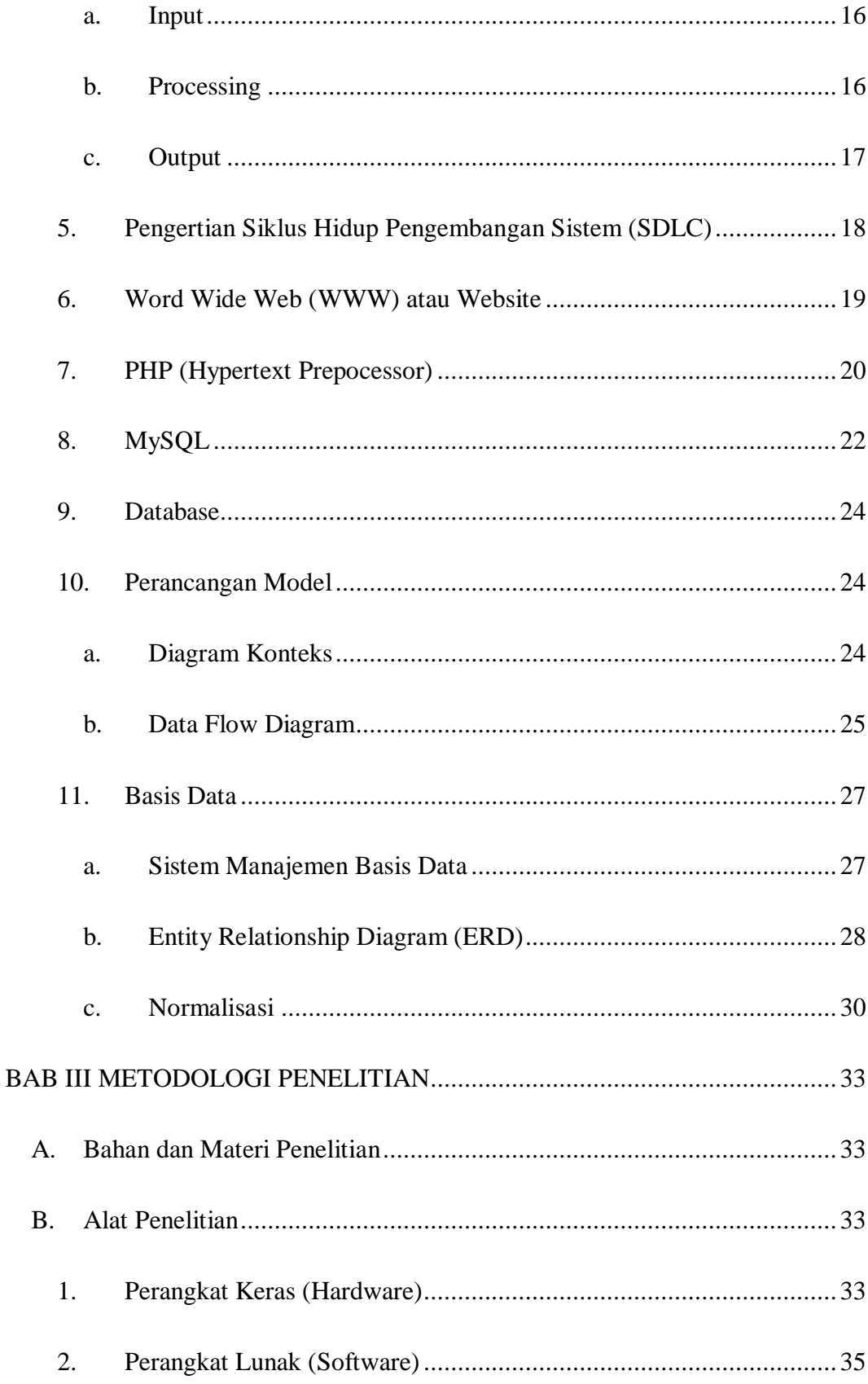

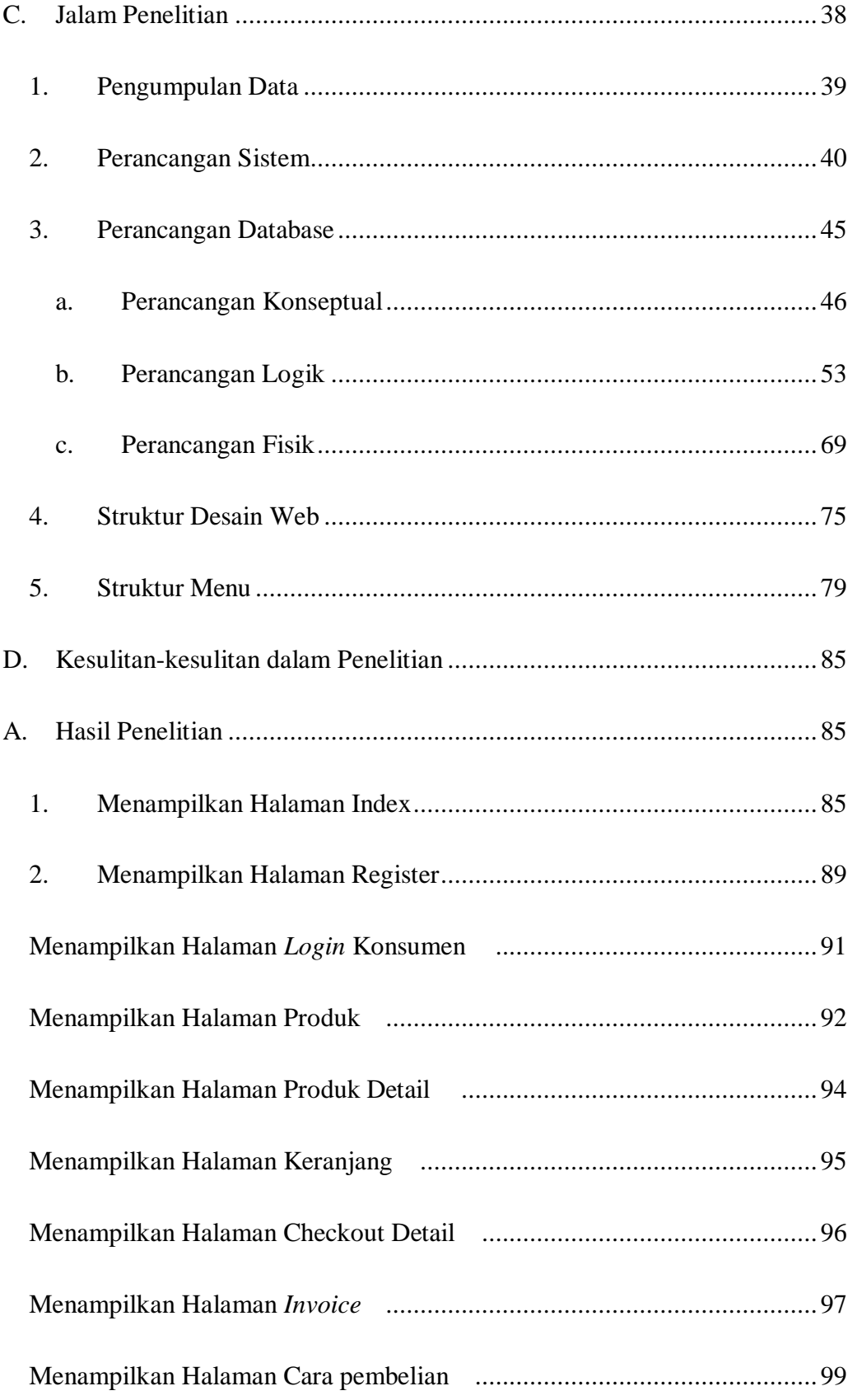

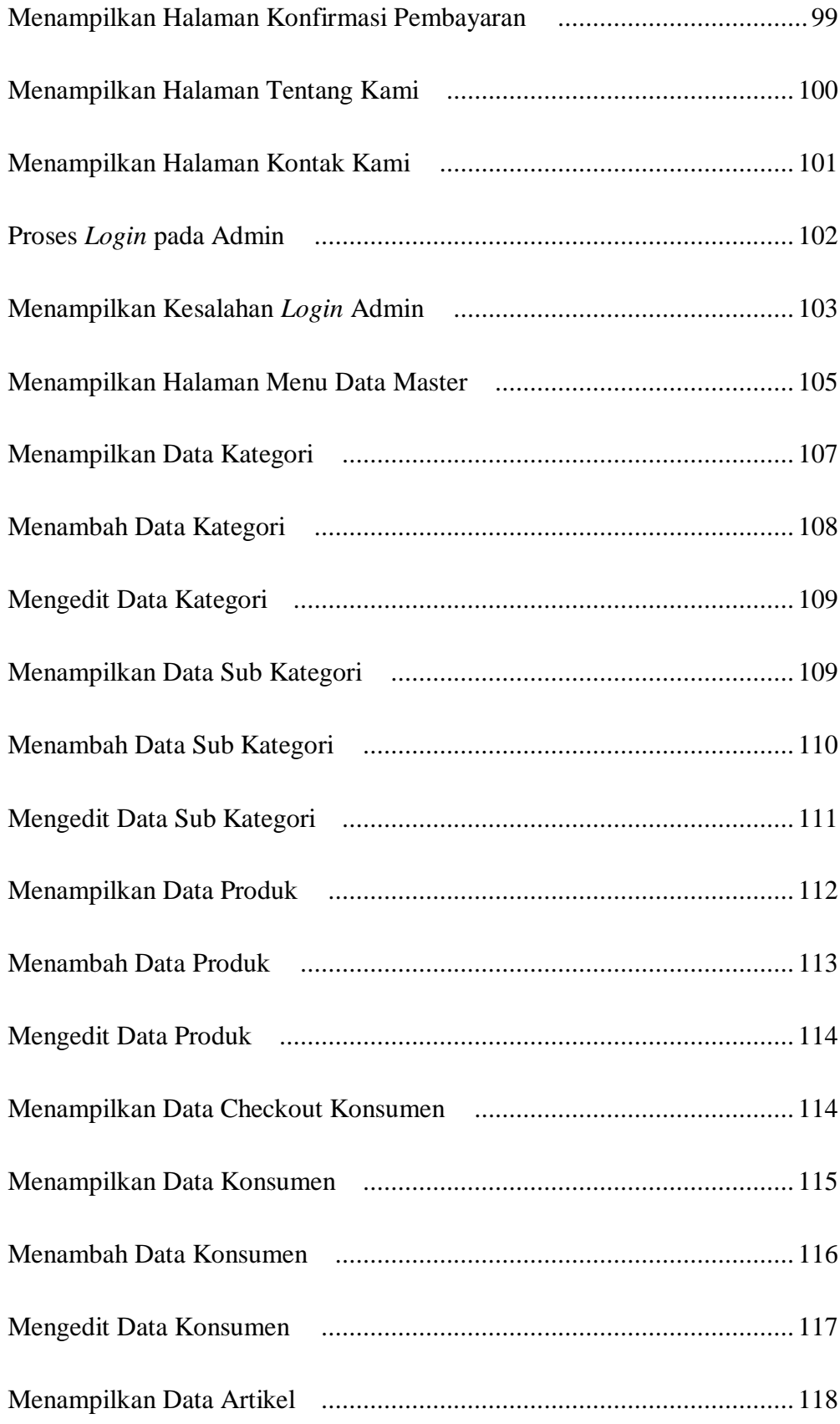

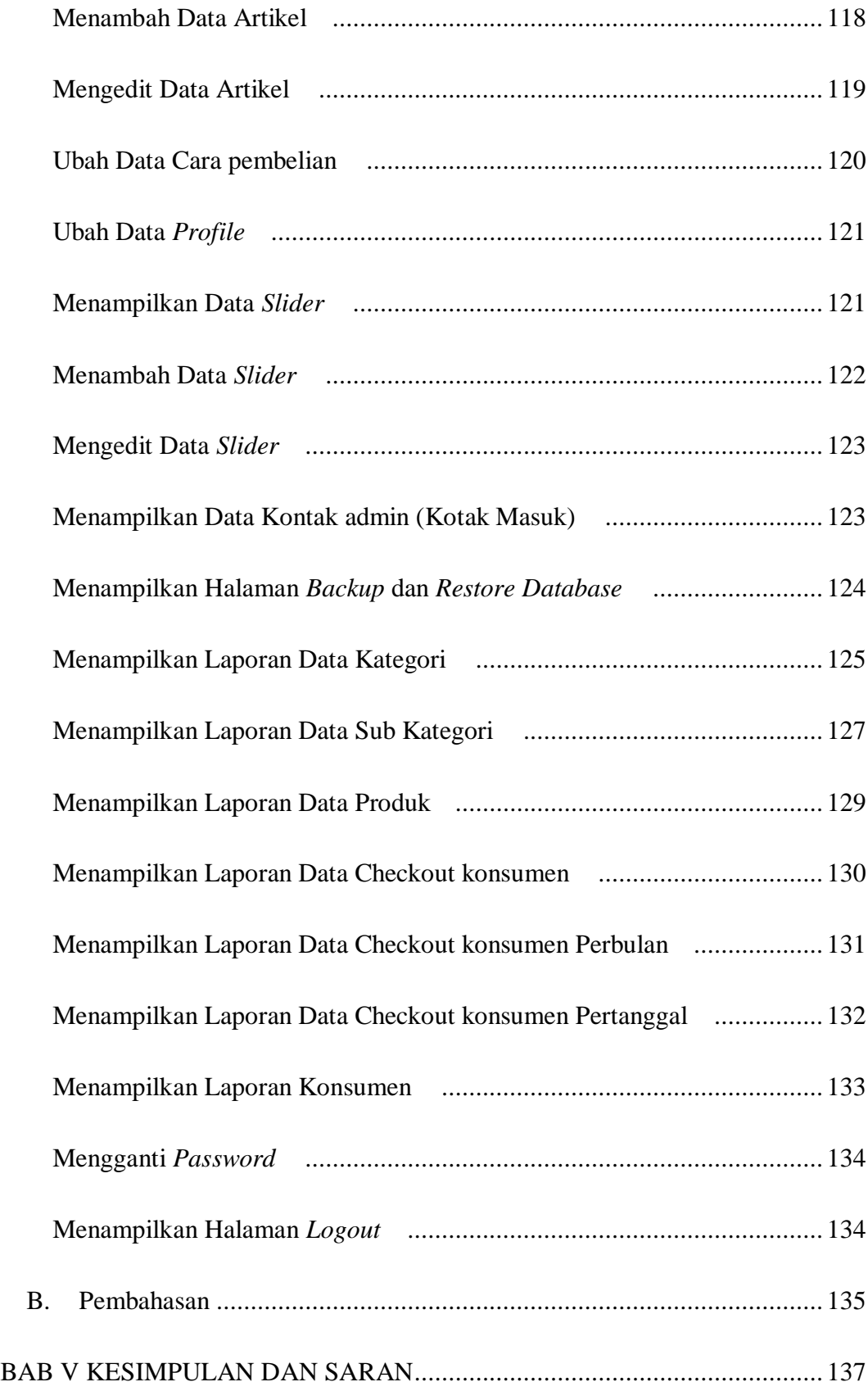

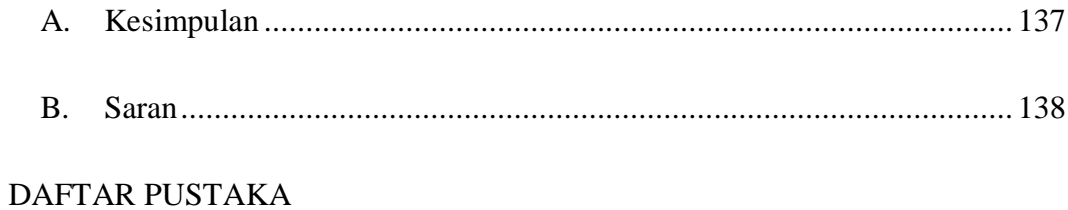

# LAMPIRAN-LAMPIRAN

# **DAFTAR GAMBAR**

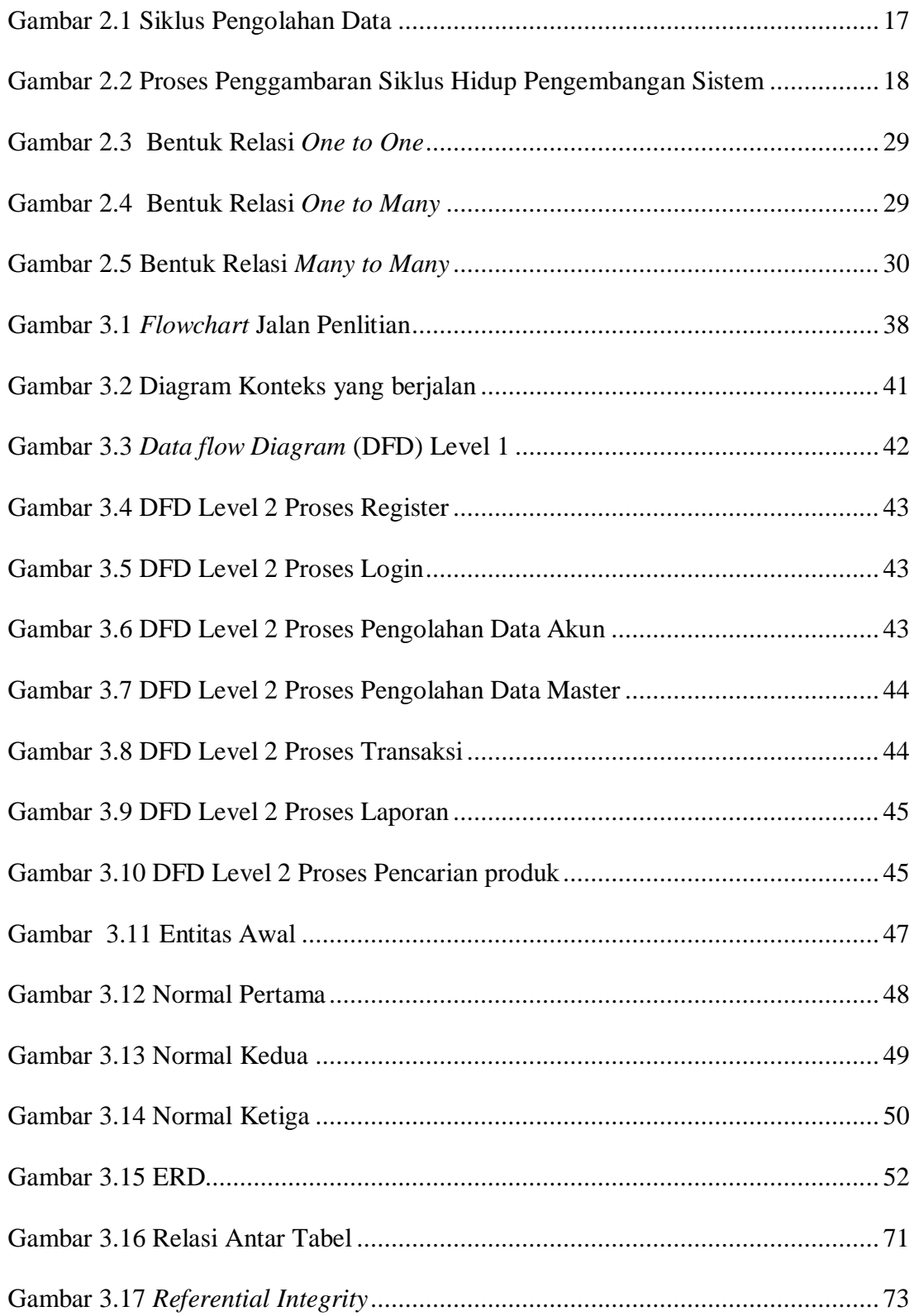

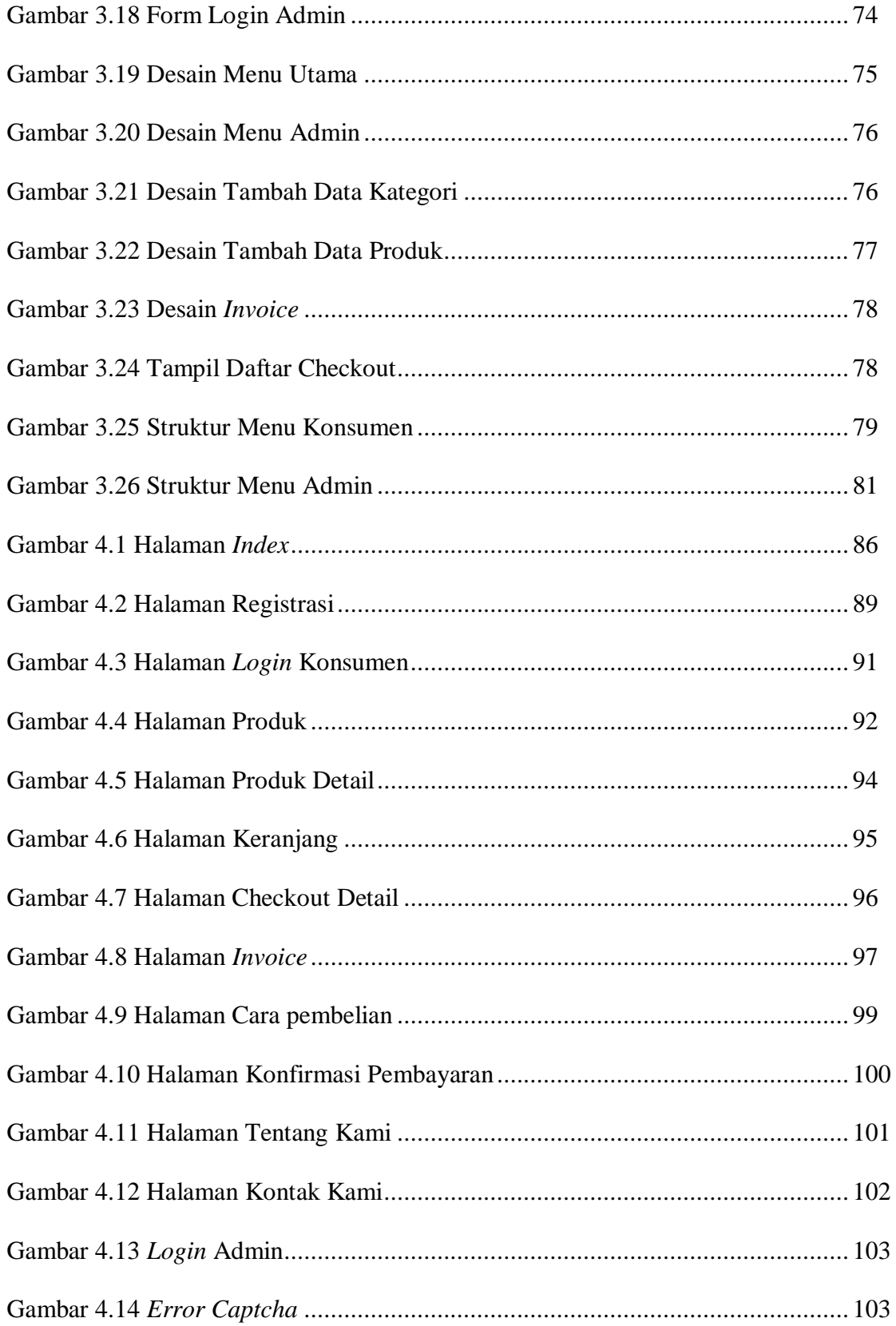

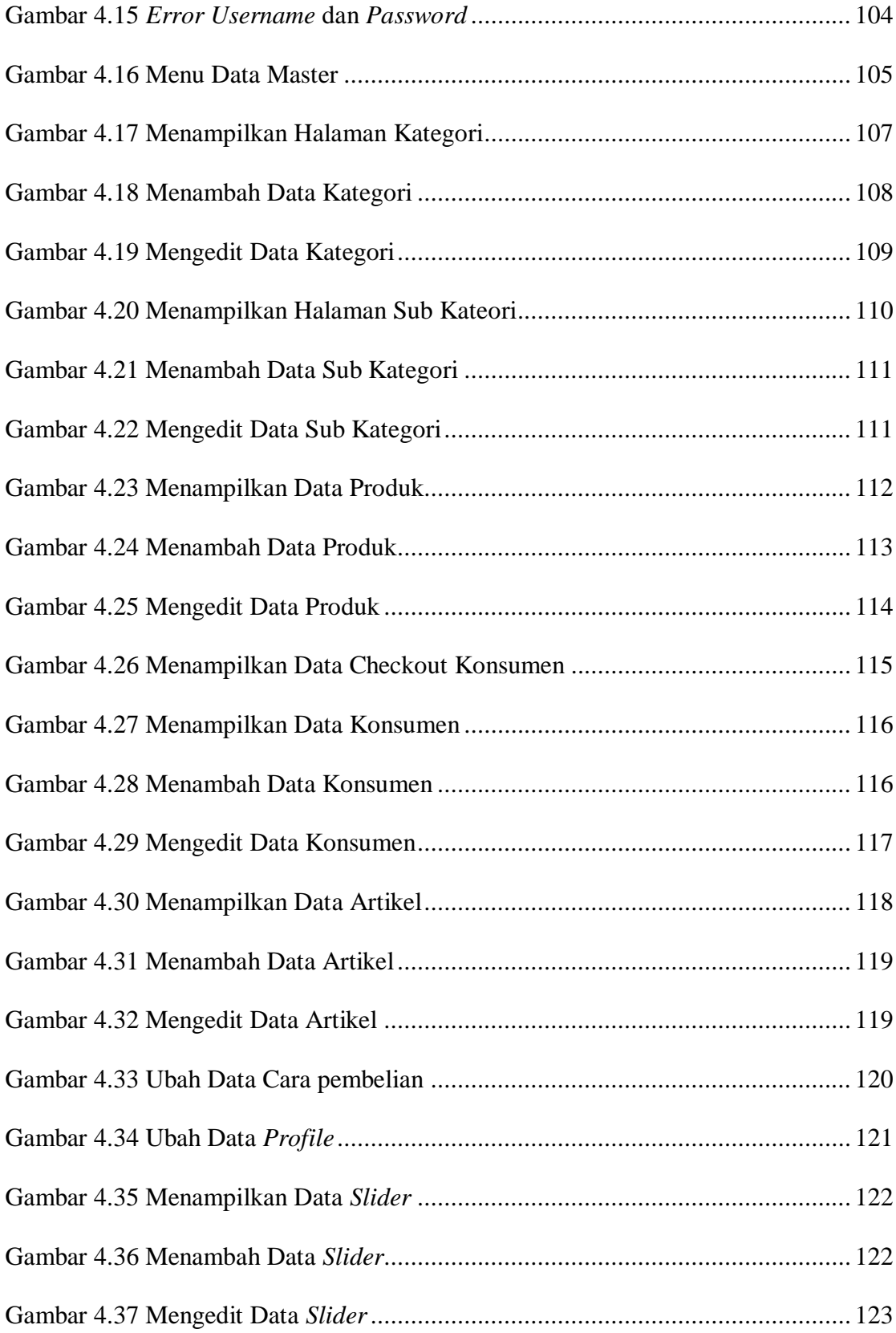

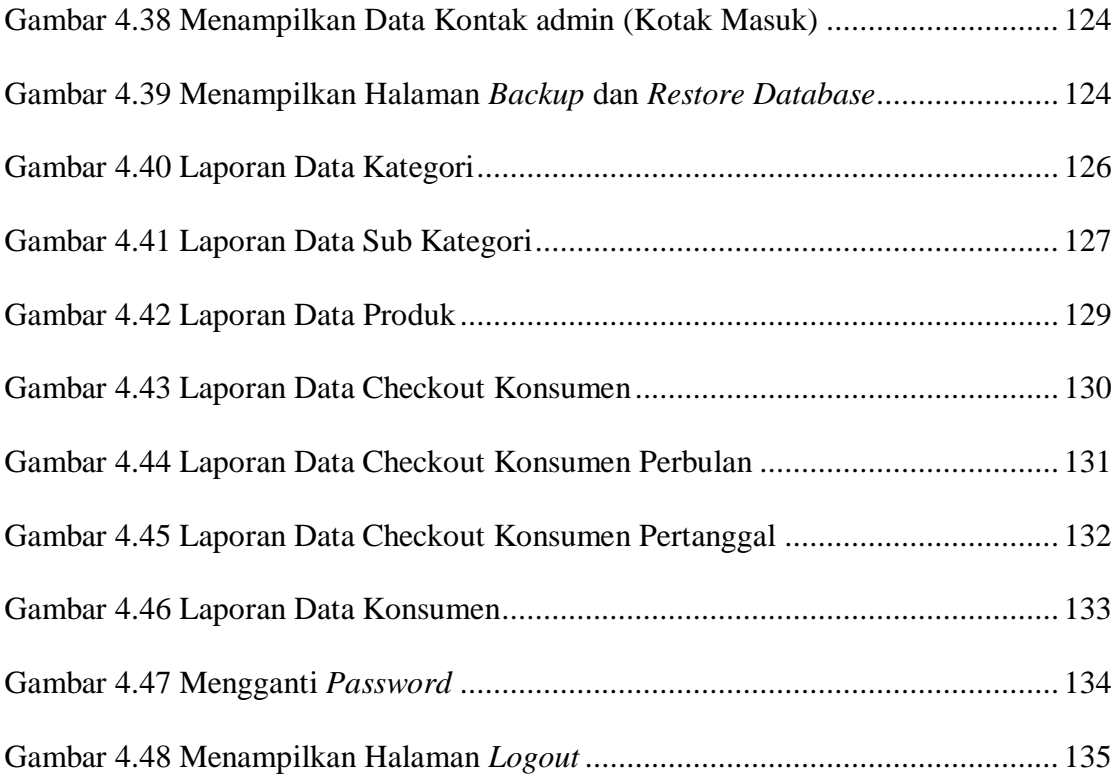

# **DAFTAR TABEL**

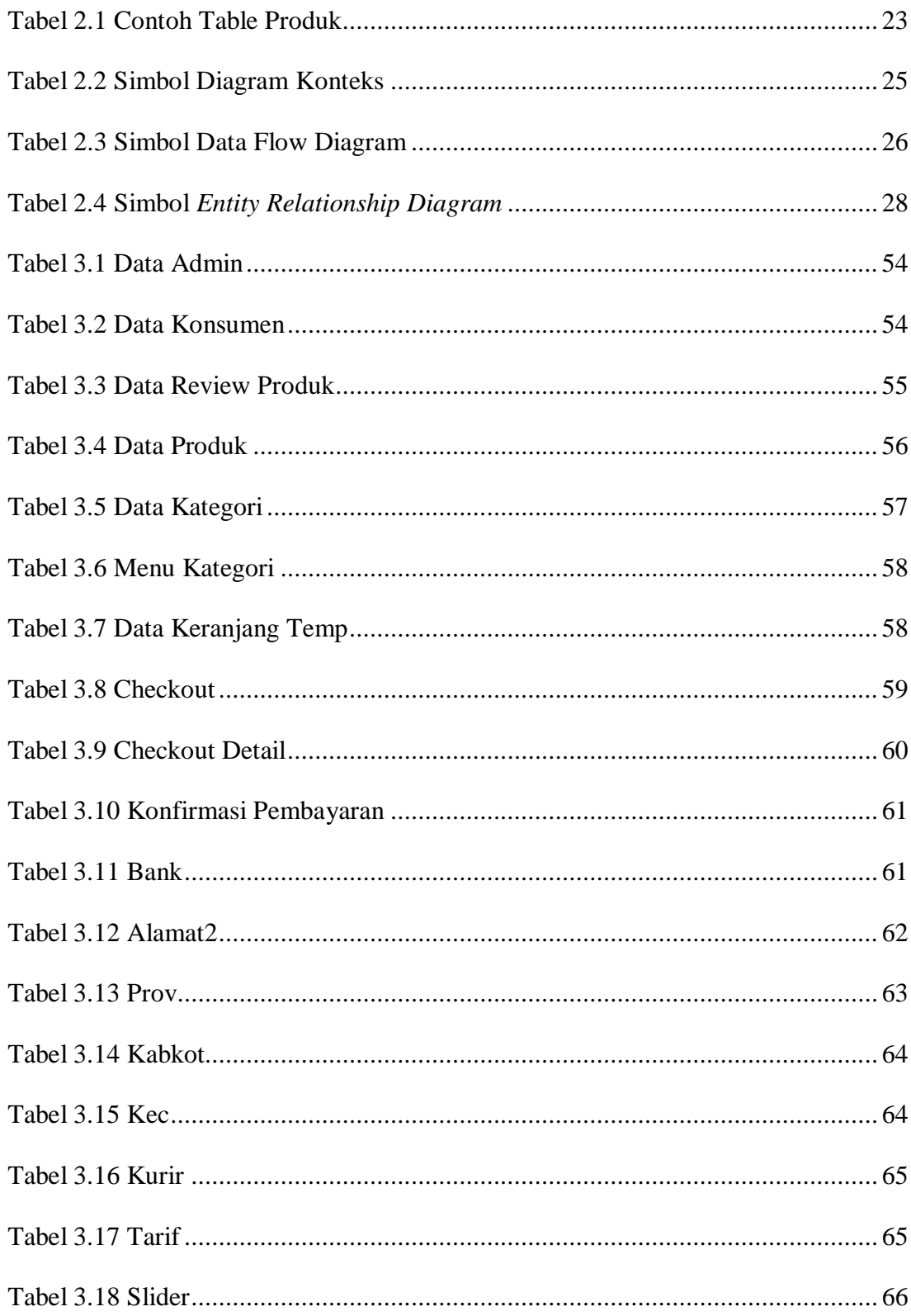

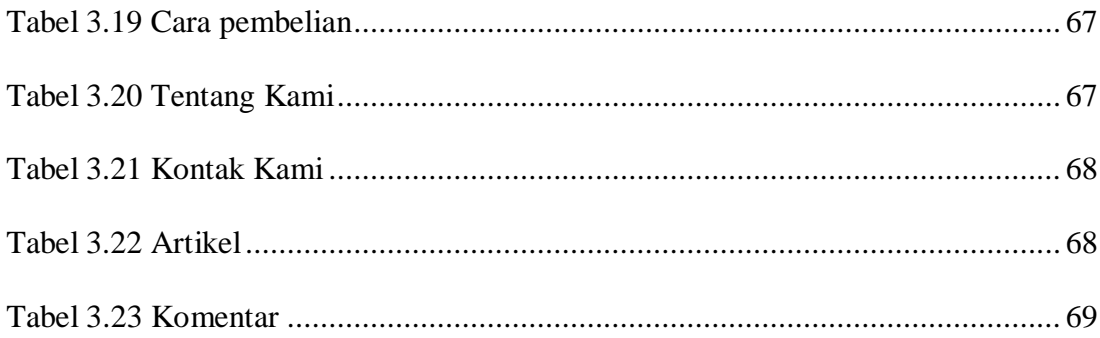

#### **ABSTRAK**

#### **Rancang Bangun Sistem Informasi Berbasis E-Commerce Pada Ratna Petshop.**

Karakteristik ini meyakinkan perusahaan dan instansi yang mempromosikan segala kebutuhan konsumen untuk mulai bergeser dari sistem informasi dan transaksi mereka dari media tradisional ke sistem informasi & transaksi yang lebih maju dan canggih semacam teknologi web. Ratna Petshop Klaten adalah salah satu perusahaan yang bergerak dibidang kebutuhan hewan khususnya kucing dan anjing, tersedia berbagai merek dan jenis makanan hewan, vitamin hewan, aksesoris hewan, kandang hewan dan lainya. Dimana dalam penjualanya memerlukan promosi yang memperlihatkan kualitas dan keunggulan dari Ratna Petshop masih menggunakan cara yang lama yaitu dari mulut ke mulut.

Metode penelitian dilakukan secara langsung memakai metode wawancar, observasi, dan kepustakaan. Perencanaan desain database untuk website ini digunakan program aplikasi database yaitu MySQL, yang merupakan sistem aplikasi terpadu. Didalamnya terdapat mesin database, interface, pengolah data, dan sistem pemrograman yang bisa membuat aplikasi database yang dibuat sesuai keperluan. Desain website ini terdiri dari beberapa unsur yaitu teks, gambar, bahan dan materi penelitian yang dibuat dan diolah oleh menggunakan program Aplikasi Notepad++, Dreamwavaer CS6, Microsoft Word 2010, Microsoft Visio 2010, Adobe Photoshop CS6 Dan menggunakan Database MySQL.

Hasil penelitian tugas akhir ini bahwa Sistem Penjualan pada Ratna Petshop Klaten, ini dapat membantu memperkenalkan produk dan jasa yang disediakan kepada masyarakat luas. Selain itu dapat memberikan informasi kepada masyarakat yang ingin membeli kebutuhan hewan peliharaanya yang disediakan Ratna Petshop Klaten, tanpa harus datang langsung ke penjual Dengan mengakses di internet informasi akan cepat diterima, hemat biaya, dan waktu.

*Kata Kunci : System, E-commerce, MySQL, HTML, PHP.*

#### **BAB I**

#### **PENDAHULUAN**

#### **A. Latar Belakang**

Perkembangan dan kemajuan ilmu pengetahuan dan teknologi saat ini sangat mempengaruhi semua pekerjaan agar dituntut untuk dapat menyelesaikan permasalahan dengan cepat, tepat, dan akurat serta dapat menghasilkan suatu hasil yang baik dan berkualitas.Untuk itu diperlukan sumber daya yang benar-benar berkualitas dan juga mempunyai wawasan yang luas. Sumber daya yang berkualitas, maju, produktif, dan professional sangat diperlukan sebagai sarana dan prasarana penelitian serta pengembangan yang memadai, sebagai salah satu contohnya adalah komputer. Komputer tidak hanya sebagai pengolahan data tetapi sudah merupakan pusat dari berbagai proses kegiatan.

Ratna Petshop Klaten merupakan salah satu perusahaan swasta di Klaten yang bergerak dibidang kebutuhan hewan khususnya anjing dan kucing, seperti makanan hewan, obat kesehatan atau vitamin, aksesoris, kandang, dan lainnya. Dengan sistem yang berjalan sekarang, masih banyak masalah yang terjadi baik di pihak *vendor* maupun di pihak konsumen terutama yang berada di luar kota Klaten. Pihak *vendor* selama ini belum memiliki media khusus untuk mempromosikan produkproduknya dan pencatatan laporan transaksi penjualan masih dilakukan secara manual, hanya dengan menggunakan tanda bukti transaksi yang ada

dan konsumen masih harus langsung datang ke toko apabila ingin mendapatkan informasi produk dan hendak memesan produk untuk hewan peliharaanya, serta konsumen harus menghubungi pemilik Toko Ratna Petshop Klaten melalui sms/telepon jika ingin mengetahui perkembangan pemesanannya.

Berdasarakan pada permasalahan-permasalahan di atas, maka diperlukan sebuah media *e-commerce* yang menyediakan fasilitas seperti katalog yang berisi gambar dan informasi produk, sehingga konsumen dapat mengetahui proses pemesanan produknya. Media ini diharapkan dapat membantu pihak Ratna Petshop Klaten untuk mempromosikan produk dan dapat membantu pihak konsumen yang ingin mendapatkan informasi pemesanan produk tanpa harus datang langsung ke toko, serta mengetahui perkembangan pemesanan tanpa harus menghubungi pihak Ratna Petshop Klaten via sms/telepon.

Mengingat adanya permasalahan yang ditimbulkan oleh sistem lama maka penulis menuangkan ide tersebut untuk dijadikan sebuah penelitian dengan tema:

# "RANCANG BANGUN SISTEM INFORMASI BERBASIS E-COMMERCE PADA RATNA PETSHOP KLATEN".

Serta mencoba memberikan masukkan bagi pihak Ratna Petshop Klaten berupa pembuatan sistem baru dengan memanfaatkan media *ecommerce* yang berbasis *WEB*.

#### **1. Alasan Pemilihan Judul**

Dalam penulisan skripsi ini penulis memilih judul Rancang Bangun Sistem Informasi Berbasis *E-Commerce* dengan alasan sebagai berikut :

- a. Informasi-informasi yang berkaitan dengan Ratna Petshop selama ini masih disampaikan dari mulut ke mulut, sehingga calon pelanggan belum mengetahui produk-produk yang dimiliki oleh toko ini.
- b. Dengan adanya sistem informasi ini diharapkan dapat mempermudah Ratna Petshop dalam memasarkan barang ke pangsa pasar yang lebih luas.

#### **2. Penegasan Judul**

Di dalam penelitian yang berjudul "Rancang Bangun Sistem Informasi Berbasis *E-Commerce* pada Ratna Petshop Klaten " ini agar lebih jelas penulis menekankan pada kebutuhan terhadap hewan peliharaan khususna Kucing dan Anjing seperti Makanan, Vitamin, Obat, Aksesories, dan lainya yang dimiliki oleh Ratna Petshop, agar calon pembeli dapat melihat jenis dan harga produk.

#### **3. Keaslian Penelitian**

Penelitian sebagai Tugas Akhir dengan judul "RANCANG BANGUN SISTEM INFORMASI BERBASIS E-COMMERCE PADA RATNA PETSHOP KLATEN" merupakan penelitian yang berupa pembuatan sistem informasi berbasis *e-commerce* yang benarbenar belum pernah diteliti sebelumnya.

#### **4. Rumusan Masalah**

Dari latar belakang yang diuraikan penulis menjelaskan permasalahan yang ada yaitu :

- a. Bagaimana membuat media untuk mempromosikan produk Petshop secara *online*?
- b. Bagaimana membuat aplikasi *e-commerce* agar dapat memfasilitasi konsumen yang hendak memesan produk dan mengetahui perkembangan pesanannya?
- c. Bagaimana membuat aplikasi *e-commerce* yang dapat menghasilkan laporan transaksi penjualan setiap saat?

#### **5. Batasan Masalah**

Adapun pembatasan masalah dalam penelitian ini yaitu :

- a. Metode pembayaran *(payment method)* dengan cara *offline* yaitu pembeli melakukan transfer uang melalui *bank*.
- b. Pembuatan sistem ini hanya mencakup tentang *website* penjualan *online* yang berisi data produk.
- c. Pembuatan program menggunakan bahasa pemrograman *PHP* dan *Database MySQL*

#### **6. Manfaat Penelitian**

Adapun manfaat dari penelitian ini antara lain:

- a. Bagi peneliti
	- 1) Untuk menerapkan ilmu pengetahuan yang diperoleh selama mengikuti perkuliahan di Universitas Widya Dharma Klaten.
	- 2) Mengembangkan pengetahuan dan wawasan penulis terutama dalam dunia Teknologi Informasi, sehingga dapat meningkatkan kualitas pribadi penulis.
- b. Bagi Ratna Petshop
	- 1) Memberikan alternatif baru dalam hal pemasaran produk dan pengelolaan transaksi yang terjadi di Ratna Petshop.
	- 2) Sebagai bahan evaluasi kekurangan dalam hal media dan sistem, yang selama ini berjalan dan kelebihan sistem informasi yang diusulkan.
- c. Bagi pembaca dan civitas pendidikan

Sebagai acuan untuk pembuatan dan pengembangan sistem pemasaran dan pengelolaan barang yang terkomputerisasi berikutnya.

# **B. Tujuan Penelitian**

Setiap penelitian memiliki sebuah tujuan, tujuan yang hendak dicapai dalam penelitian ini adalah :

- 1. Untuk memenuhi salah satu persyaratan kelulusan untuk meraih gelar Sarjana Strata I pada Fakultas Ilmu Komputer, Universitas Widya Dharma Klaten.
- **2.** Menghasilkan Sistem Informasi berbasis *e-commerce* yang dapat menampilkan produk–produk Petshop serta dapat memberikan fungsi transaksi penjualan barang oleh pelanggan dengan cepat dan mudah.

#### **BAB V**

#### **PENUTUP**

Dari beberapa uraian tentang penelitian dan pembahasan pada bab sebelumnya, maka penulis akan menyampaikan kesimpulan dan saran yang dapat digunakan sebagai bahan masukan dan pertimbangan untuk mengembangkan dan menyempurnakan aplikasi sistem penjualan *online* pada "Ratna Petshop Klaten" ini agar lebih sempurna dan lebih baik lagi.

#### **A. Kesimpulan**

Dari penjelasan yang telah dipaparkan dalam penulisan Skripsi ini dapat ditarik beberapa kesimpulan sebagai berikut :

- 1. Perancangan aplikasi *E-commerce* pada "Ratna Petshop Klaten" digunakan untuk mempermudah transaksi pelanggan.
- 2. Dengan sistem penjualan *online* ini dapat mempermudah pihak "Ratna Petshop Klaten" dalam melakukan promosi dan pemasaran yang sedang berjalan.
- 3. Dengan sistem ini juga dapat membantu masyarakat untuk melakukan pemesanan produk yang ada.

#### **B. Saran**

Setelah melakukan serangkaian perancangan dan pembuatan aplikasi sistem penjualan *online* maka penulis mengemukakan beberapa saran yang mampu memberikan sumbangan pikiran untuk perbaikan :

- 1. Diharapkan adanya pengembangan terhadap *website E-Commerce* ini agar menjadi *website* yang lebih lengkap dalam hal penyediaan fasilitas dan informasi. Serta penambahan jenis pembayaran seperti *Paypal* dan lainya.
- 2. Dengan semakin berkembangnya teknologi, banyak user yang menggunakan perngkat *Mobile*, Maka dari itu diharapkan adanya pengembangan pada *Layout website* agar bisa *compatible* dengan *platform Mobile* maupun *Android.*

#### **DAFTAR PUSTAKA**

- Anna Syaidatul umah, 2015*. "Sistem Informasi Penjualan Sparepart Printer Berbasis Web di Revien's Printer Solution"*, Universitas Widya Dharma, Klaten
- Arief, M. Rudiyanto, 2011." *Pemrograman Web Dinamis Menggunakan PHP dan MsSQL"*, Andi Offset, Yogyakarta
- Bunafit Nugroho, 2011. " *Membuat Sistem Informasi Penjualan Berbasis Web dengan PHP dan MySQL ",* Gava Media, Yogyakarta
- Dwi Didik, 2006. "*Pemrograman PHP*", Alex Media Komputindo, Jakarta.
- Hariyanto, 2013. *" Sistem Informasi Penjualan Handphone secara Online pada Agung Cell ",* Universitas Widya Dharma, Klaten
- Jogiyanto, 1993. "*Analisis dan Desain Sistem Informasi*". Andi Offset. Yogyakarta.
- Jogiyanto, 2005. "*Analisis dan Desain Sistem Informasi*". Yogyakarta : Andi.
- Kasiman, P.2006. "*Aplikasi Web dengan PHP dan MySQL*". Andi Offset, Yogyakarta.
- Kristanto, Andri.2003.*Perancangan Sistem Informasi dan Aplikasinya.*  Gava Media, Yogyakarta

Lani Sidharta, 1995. "*Sistem Informasi Bisnis*". Informatika Bandung.

N Candra, 2011. "*Sistem Informasi Penjualan Arloji Berbasis Web Pada CV.Sinar Terang Semarang*", Universitas Widya Dharma, Klaten.

Setiawan, A.2004. "*Pemrograman HTML*", Rama Widya, Bandung.

- Setiawan, 2011*. "Sistem Informasi Penjualan Online Kerajinan Souvenir pada Rumah Kerajinan Babathok Klaten"*, Universitas Widya Dharma, Klaten
- Wahana, 2004. "*Membuat Website Interaktif dengan Macromedia Dream Weaver MX*", Andi Offset, Yogyakarta.
- Yunita, 2014. "*Sistem Informasi Penjualan Erdeve AHRS Rancing Store Berbasis Web"*, Universitas Widya Dharma, Klaten.